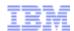

# Enabling Cloud Computing with WebSphere Podcast Education Series

WebSphere CloudBurst Appliance – a technical overview Ruth Willenborg, Senior Technical Staff Member, IBM

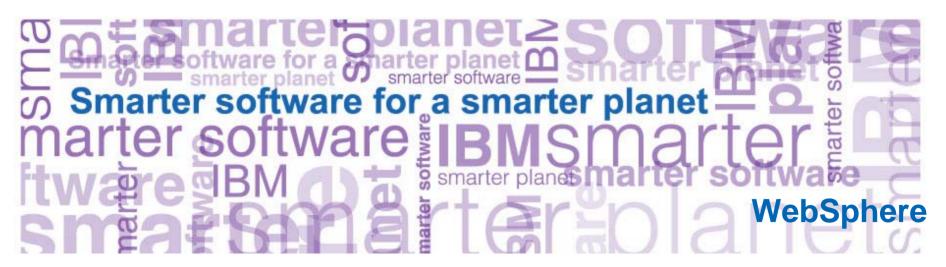

Brought to you by the Global WebSphere Community @ websphereusergroup.org

### Agenda

- Overview
- Concepts
- Resources

#### IT costs continue to increase

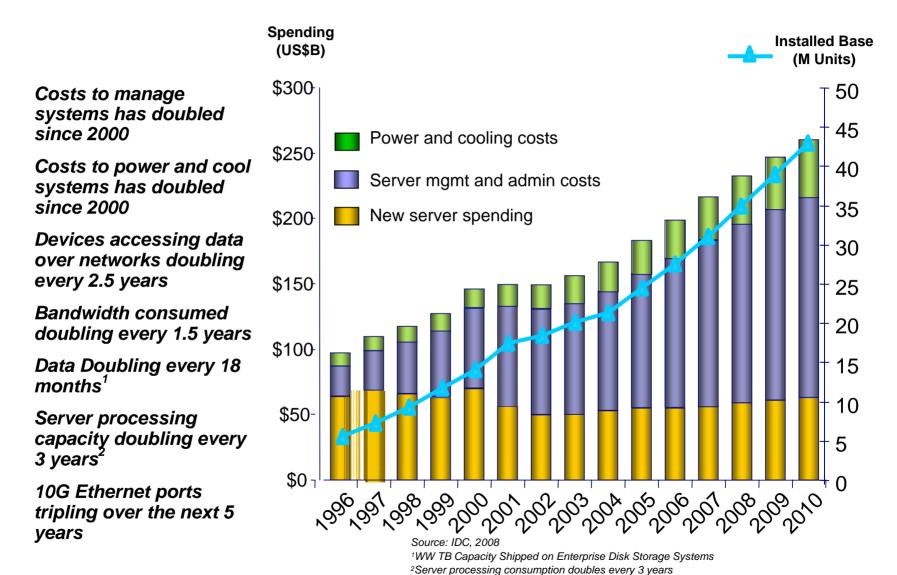

WebSphere, software

#### **Cloud Computing Delivery Model**

#### **Flexible Delivery Models**

#### Public ...

- Service provider owned and managed.
- Access by subscription.
- Delivers select set of standardized business process, application and/or infrastructure services on a flexible price per use basis.

....Standardization, capital preservation, flexibility and time to deploy

Cloud Services

Cloud Computing Model

#### Hybrid ...

 Access to client, partner network, and third party resources

#### Private ...

- Privately owned and managed.
- Access limited to client and its partner network
- Drives efficiency, standardization and best practices while retaining greater customization and control

.... Customization, efficiency, availability, resiliency, security and privacy,

ORGANIZATION → CULTURE → GOVERNANCE

...service sourcing and service value

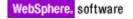

#### Accelerate time to value in virtualized environments

#### WebSphere CloudBurst Appliance

- Secure cloud management appliance
- Reduce setup time for WebSphere environments
- Codify your infrastructure for reduced risk
- Simplified maintenance and management
- Dispenses WebSphere virtual image software

#### **IBM Hypervisor Edition Products**

- New editions of products optimized for virtualized environments
- Pre-configured, ready to run on a hypervisor
- Virtual image software supported and maintained by IBM

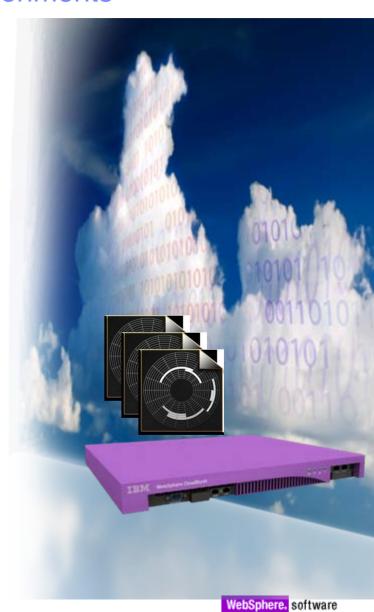

#### **IBM Hypervisor Edition Products**

- Shipped ready to run on a hypervisor (VMware ESX, PowerVM, z/VM)
- Open Virtualization Format standard base packaging
- No installation required (just run)
- Maintenance, support, and fixes through IBM for entire image

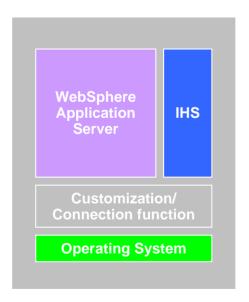

WebSphere Application Server Hypervisor Edition v6.1 and v7

- •Single virtual image capable of supporting single servers or clusters
- •Full support for WAS Feature Packs
- •VMware ESX, PowerVM, zVM

WebSphere Process Server Hypervisor Edition v6.2 and v7

- Single virtual image for single server and clusters
- Pre-configured database
- VMware ESX and PowerVM

WebSphere Portal Hypervisor Edition v6.1.5

- •Single virtual image for single server and clusters
- Pre-configured database

DB2 Enterprise virtual image

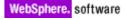

#### What is WebSphere CloudBurst?

- 1. An appliance from IBM...
- hardware
- WebSphere CloudBurst function
- WebSphere Application Server images
- WebSphere Application Server patterns

Users and OVF Patterns and Groups images Scripts

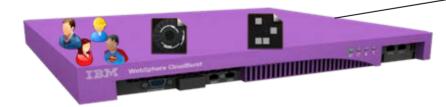

Web 2.0 UI, CLI, and REST APIs

## 2. ...that manages your on-premise cloud...

Bring your own Enterprise cloud

- Hypervisors (VMware, PowerVM, zVM)
- storage

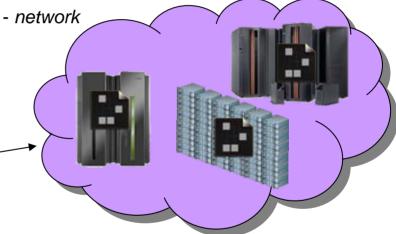

# 3. ... comprising WebSphere Virtual Systems

- Customize and extend images and patterns for your applications
- Dispense and run in the cloud
- Life-cycle management and optimization

## Agenda

- Overview
- Concepts
- Resources

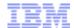

#### Catalog

- IBM provided Virtual Images
  - WebSphere Application Server Hypervisor Edition (V6.1, V7.0)
  - WebSphere Process Server
  - WebSphere Portal Server
  - DB2 Enterprise
- User supplied Script packages
  - wsadmin or other scripts
  - JEE applications

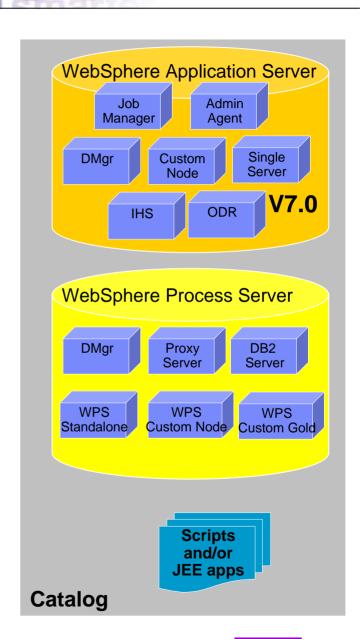

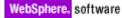

#### **Patterns**

- Pattern is one or more virtual images and script packages from the catalog to satisfy a certain deployment topology
- Example: Creating pattern of WebSphere V7.0 Clustered topology

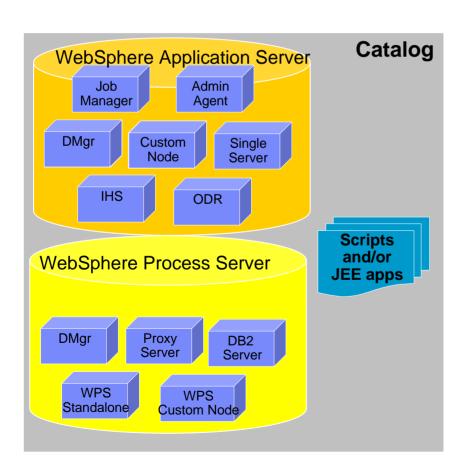

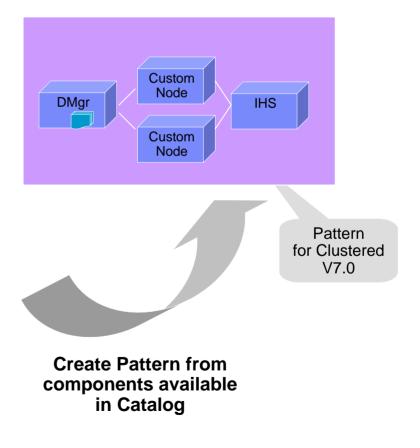

#### Example Preloaded WebSphere Application Server Patterns

Single Server

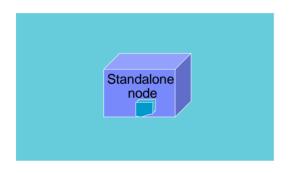

WebSphere cluster

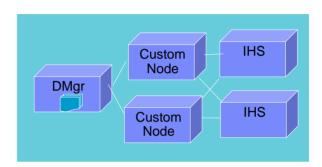

WebSphere cluster (dev)

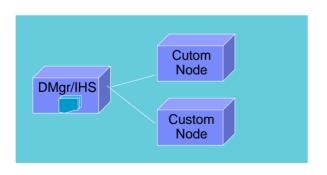

WebSphere cluster (large)

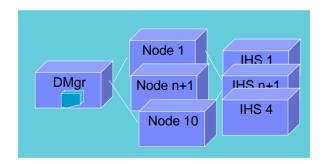

Advanced Options for messaging, session persistence, and global security available

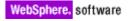

#### WebSphere Process Server patterns

# Remote messaging, remote support Process Server deployment pattern

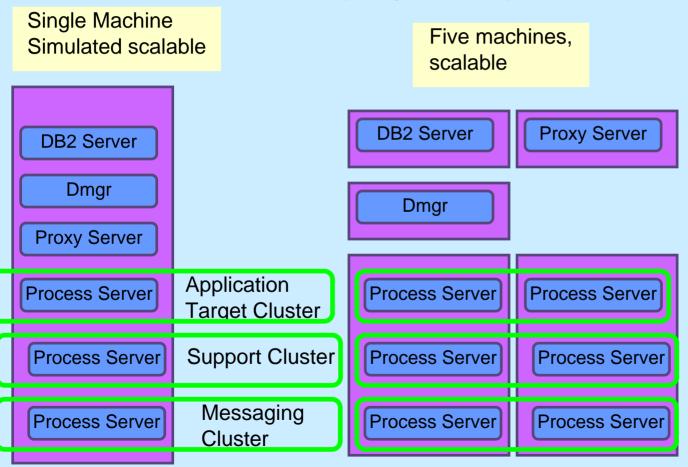

# Stand Alone Single Java Virtual Machine (JVM) DB2 Server Process Server

Virtual Machine
Middleware
Server

#### Bring your own private cloud

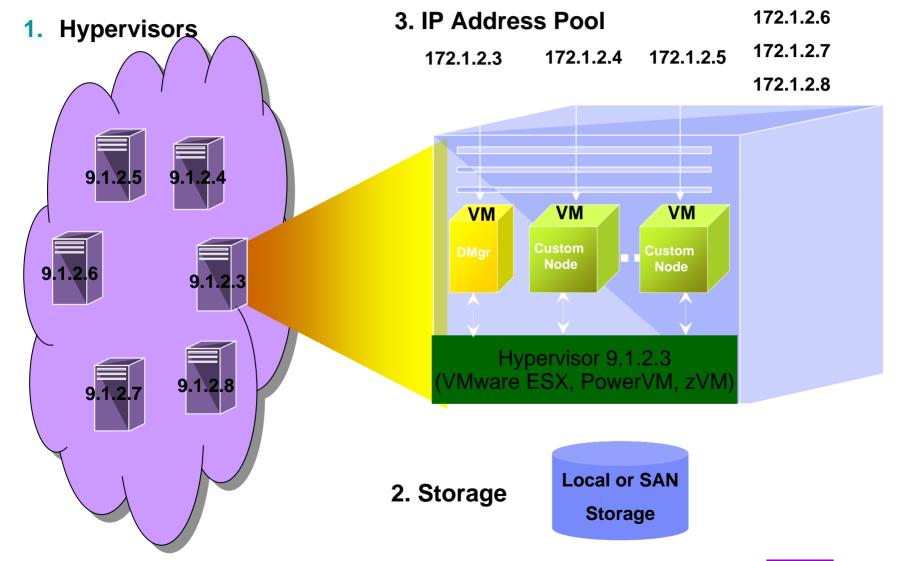

# WCA with Dower\/\ \ Seeperie

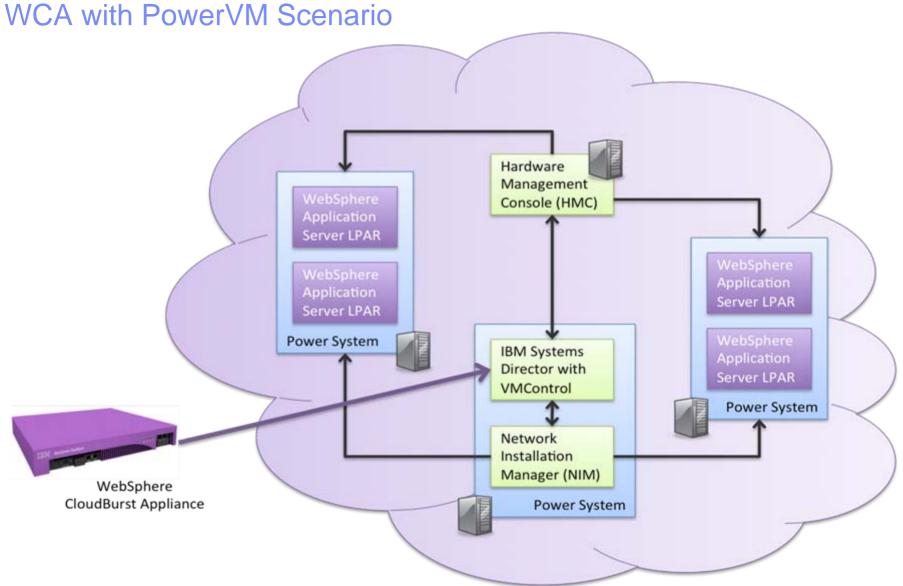

#### From Pattern to Virtual System

Custom

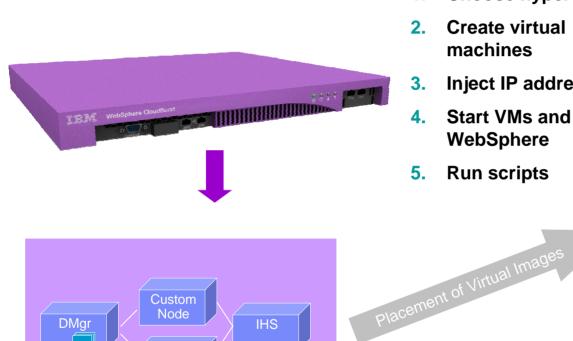

IHS

- **Choose hypervisor(s)**
- **Create virtual** machines
- **Inject IP addresses**
- Start VMs and WebSphere
- **Run scripts**

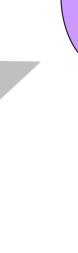

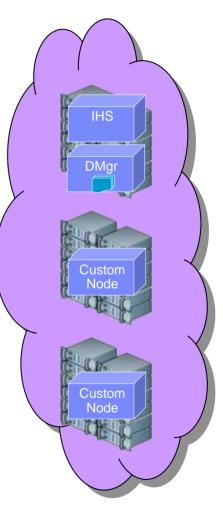

#### Bringing it all together

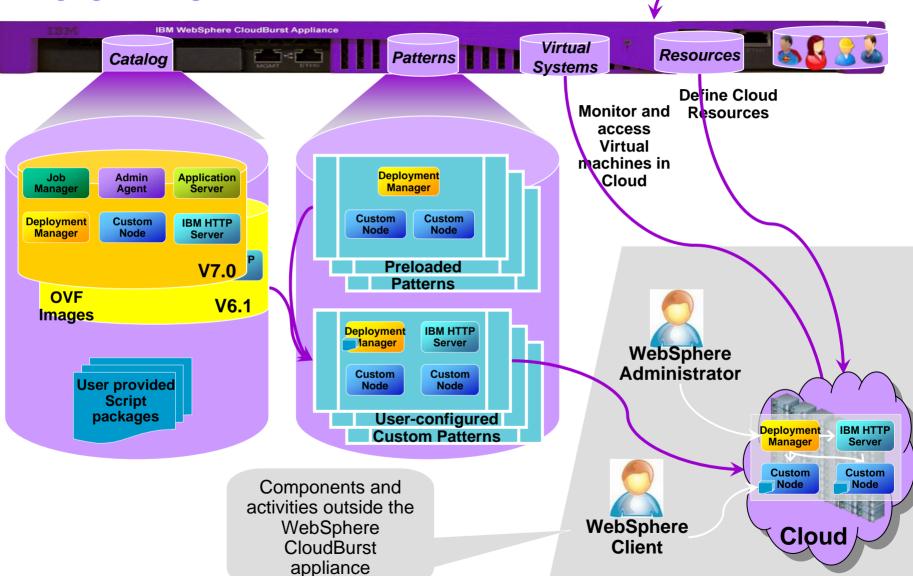

APIs

#### Opportunities for customization

Within the Image (Extend/Capture)

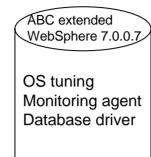

2. Within the pattern

IBM HTTP servers

7.0.0.11

Cancel

1 0

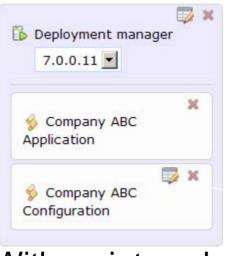

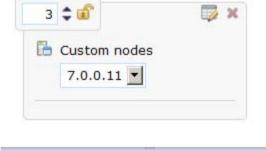

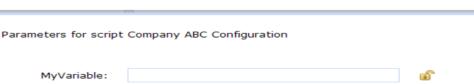

OK

3. With script packages and parameters

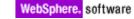

## Agenda

- Overview
- Concepts
- Resources

#### WebSphere CloudBurst Releases

**BuildForge integration** 

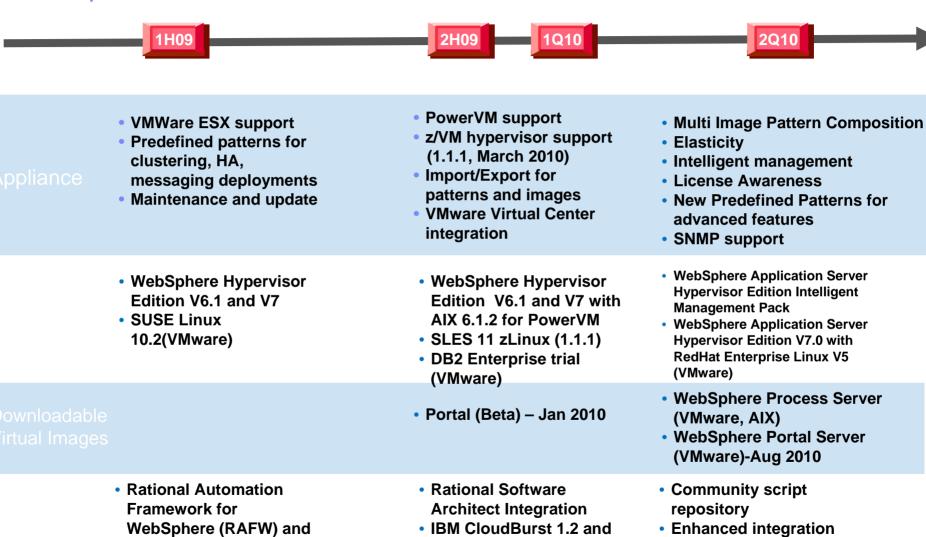

Tivoli Service

integration

**Automation Manager 7.2** 

with Rational products

#### IBM Lab Use Case Scenario

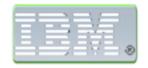

#### **Industry Pains**

- OS security compliance issues due to virtualization
- Low rates of hardware utilization
- Agile development requires high quality and broader testing

#### **Smarter Business Outcomes**

- No OS security compliance violations in 12 months
- Increased server utilization up to 90%
- Reduced standardized topology deployment from over 2 hours down to 18 minutes
- Leveraged existing hardware and software assets

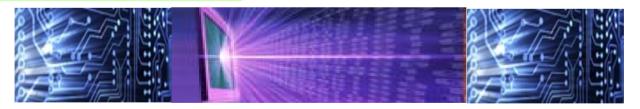

**\$500K** in direct savings, **\$2.1M** in enabled efficiency gains through Agile development practices in the first year of deployment

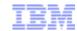

#### WebSphere CloudBurst Samples Gallery

- Free sample code to speed up your adoption path
  - Sample script packages for common configuration actions
  - Sample CLI scripts for useful automation tasks
- Go there now! http://bit.ly/wcaSamplesGallery

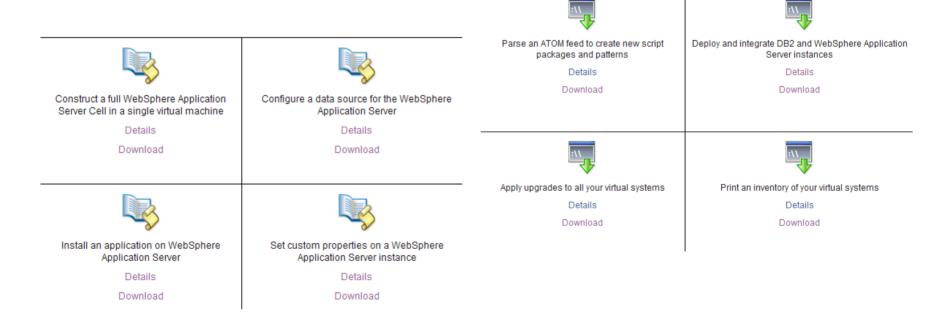

#### Resources

- WebSphere CloudBurst
  - http://ibm.com/cloudburst
- WebSphere Application Server Hypervisor Edition
  - http://www.ibm.com/software/webservers/appserv/hypervisor
- Video with audio narration on business value at Education Assistant Site:
  - http://publib.boulder.ibm.com/infocenter/ieduasst/v1r1m0/index.jsp (scroll down and click on WebSphere CloudBurst Appliance)
- WebSphere Cloud Computing Community
  - http://www.ibm.com/developerworks/spaces/websphereclouds
- WebSphere CloudBurst demos
  - http://bit.ly/wcaYouTubePlaylist
- WebSphere CloudBurst articles
  - Cloud computing for the enterprise, Part 3: Using WebSphere CloudBurst to create private clouds
  - Customizing with WebSphere CloudBurst, Parts 1-5: Creating highly customized private clouds
  - Managing your private cloud: Introducing the WebSphere CloudBurst Appliance command line interface

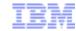

#### Summary: What does WebSphere CloudBurst do for me?

- Reduce risk/errors by codifying infrastructure
- Security throughout entire virtual image lifecycle
- Drastically reduce set up and configuration time
- Simplify maintenance and management

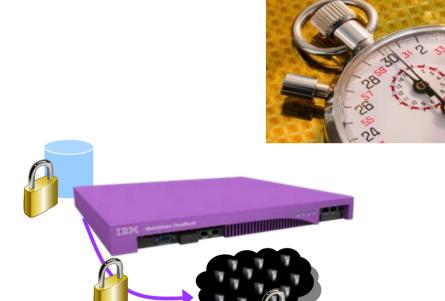

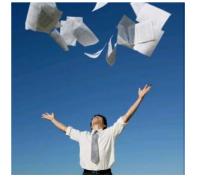